## JU\_AGING\_TERC\_TARGETS\_UP

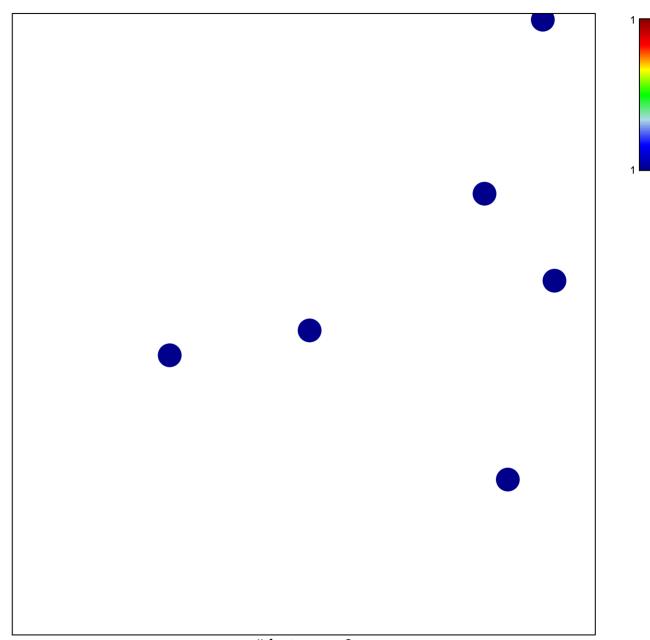

# features = 6 chi-square p = 0.85

## JU\_AGING\_TERC\_TARGETS\_UP

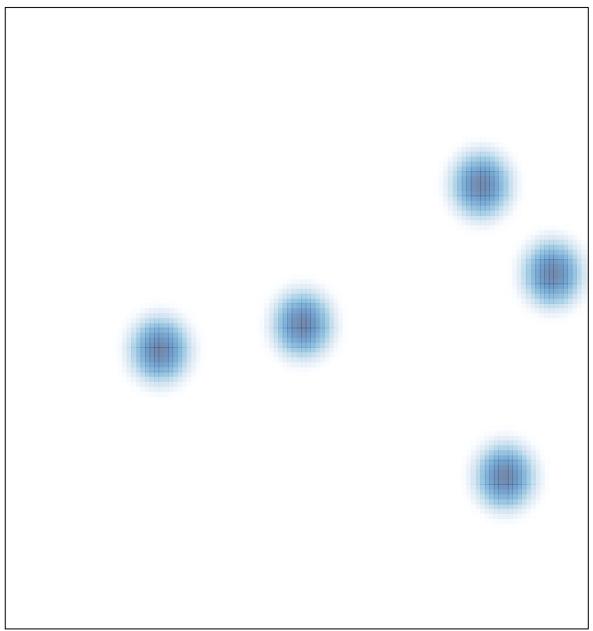